1. Před registrací do DMVS je nutné zjistit, zda informatik obce nastavil v JIP KAAS roli pro DTM (první návod v dopise zaslaném ČUZK [https://www.cuzk.cz/DMVS/Portal-DMVS/Nastaveni-prihlasovani-do-](https://www.cuzk.cz/DMVS/Portal-DMVS/Nastaveni-prihlasovani-do-DMVS-pres-JIP.aspx)[DMVS-pres-JIP.aspx\)](https://www.cuzk.cz/DMVS/Portal-DMVS/Nastaveni-prihlasovani-do-DMVS-pres-JIP.aspx). Informatik je lokální administrátor. Informatik může spravovat více obcí a je možné, že tuto roli již nastavil. Informatik má svoje přihlašovací údaje a svůj certifikát.

Nutné je zatrhnout tyto možnosti:

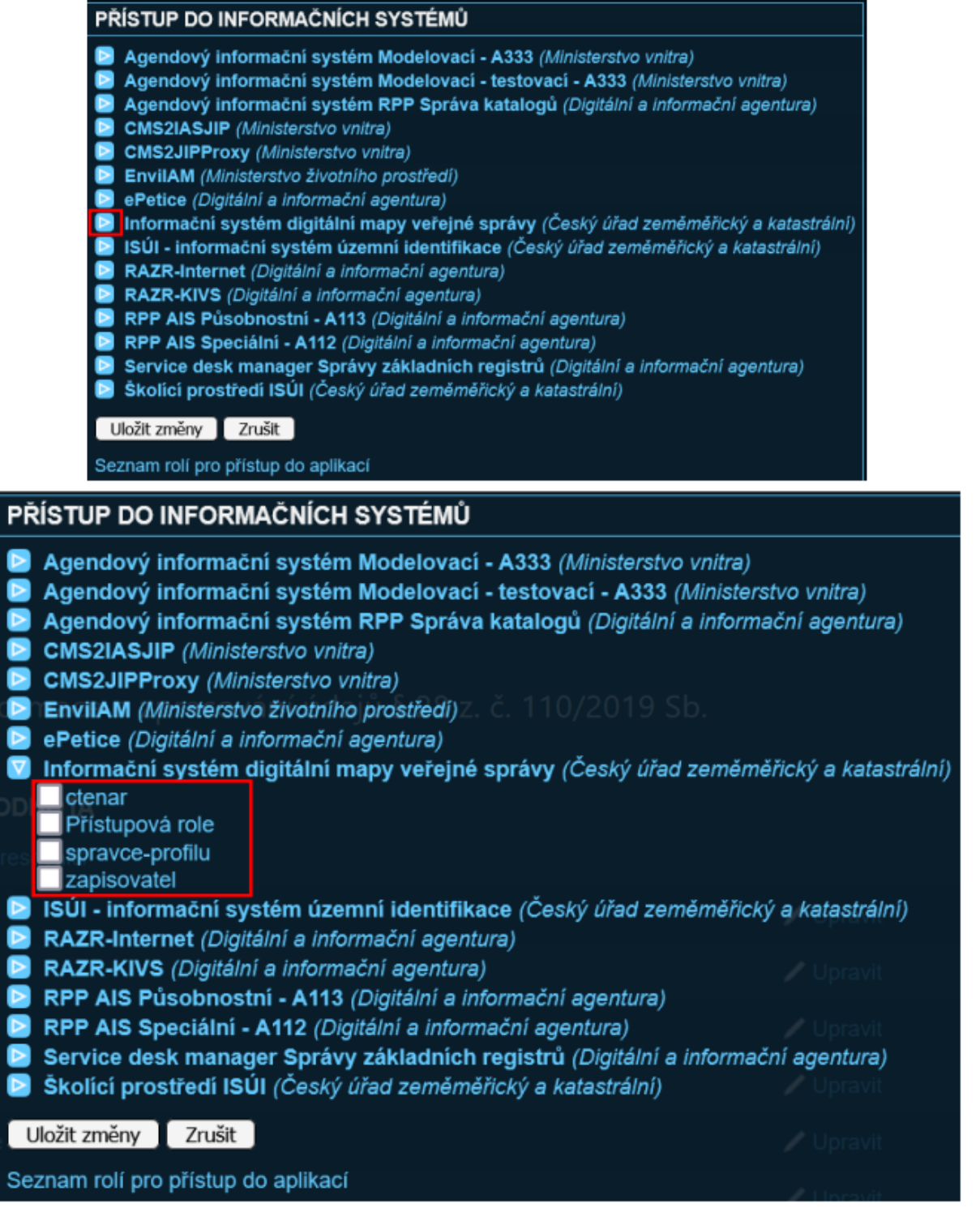

Pokud obec nemá svého informatika musí jít na poštu na czechpoint, tam je možné tuto agendu také nastavit.

2. **TOKEN** - Pro přihlášení do DMVS a registraci je nutné, aby starosta měl zřízený svůj elektronický podpis s certifikátem (uloženo na tokenu, který musí být zasunut v počítači). Pokud je nastavená role v JIP KAAS, pak jsou přihlašovací údaje do DMVS stejné jako do Czechpointu.

3. na webové stránce<https://dmvs.cuzk.cz/portal> se klikne na tlačítko vpravo nahoře Přihlásit

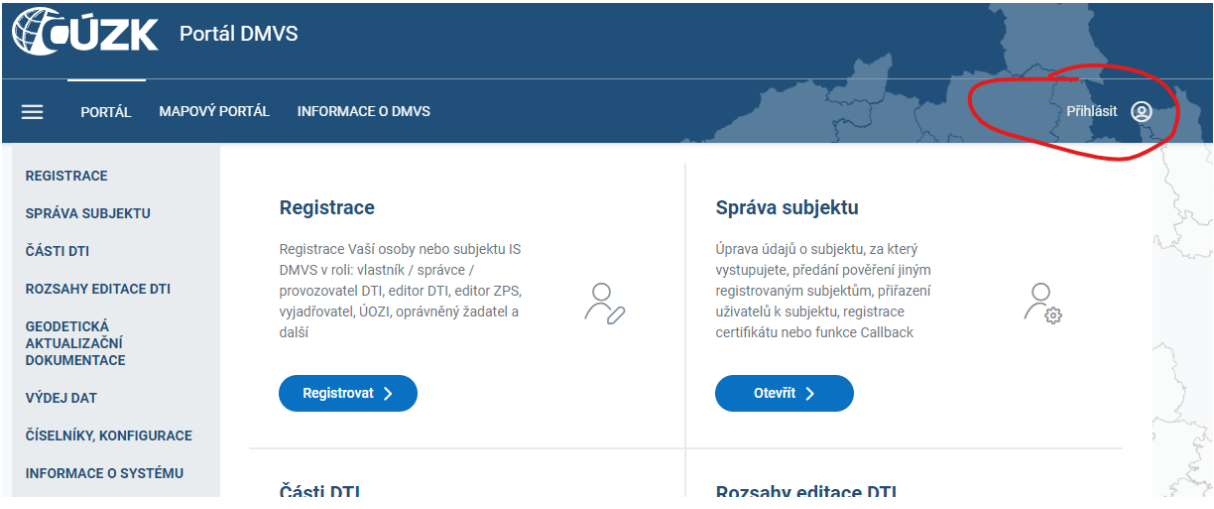

Objeví se tři možnosti – volí se přes Czechpopint

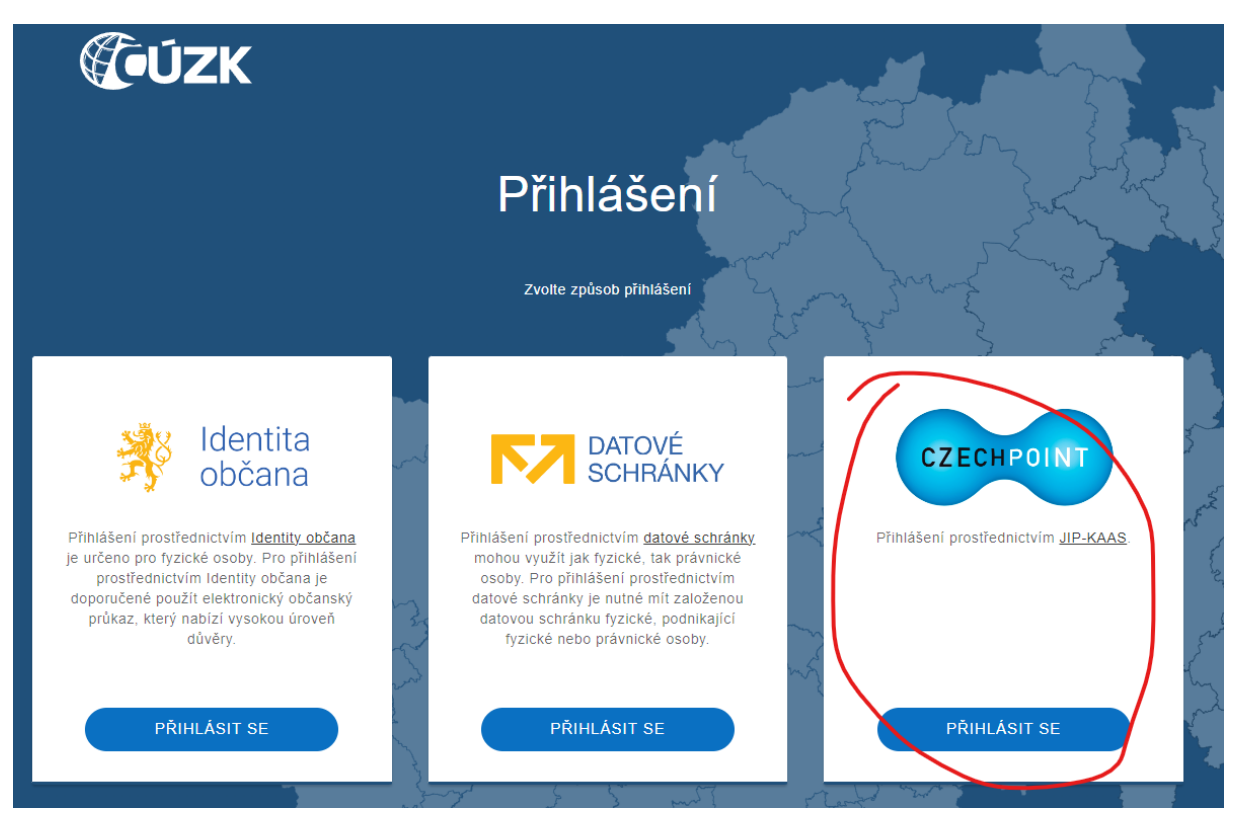

Automaticky vyskočí okno s certifikátem konkrétní osoby (zastrčený token). Je nutné kliknout levým tlačítkem myši do okénka se jménem (vybere se) a pak se potvrdí OK.

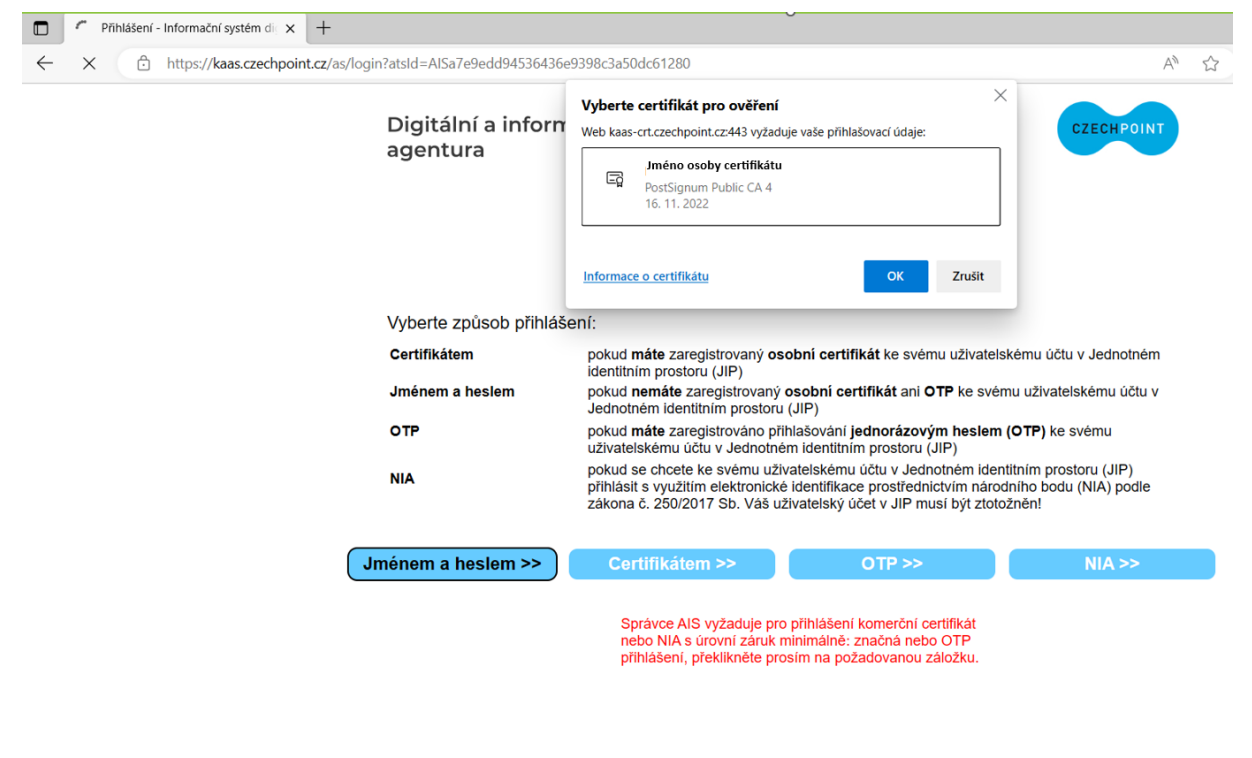

okénko bude modré

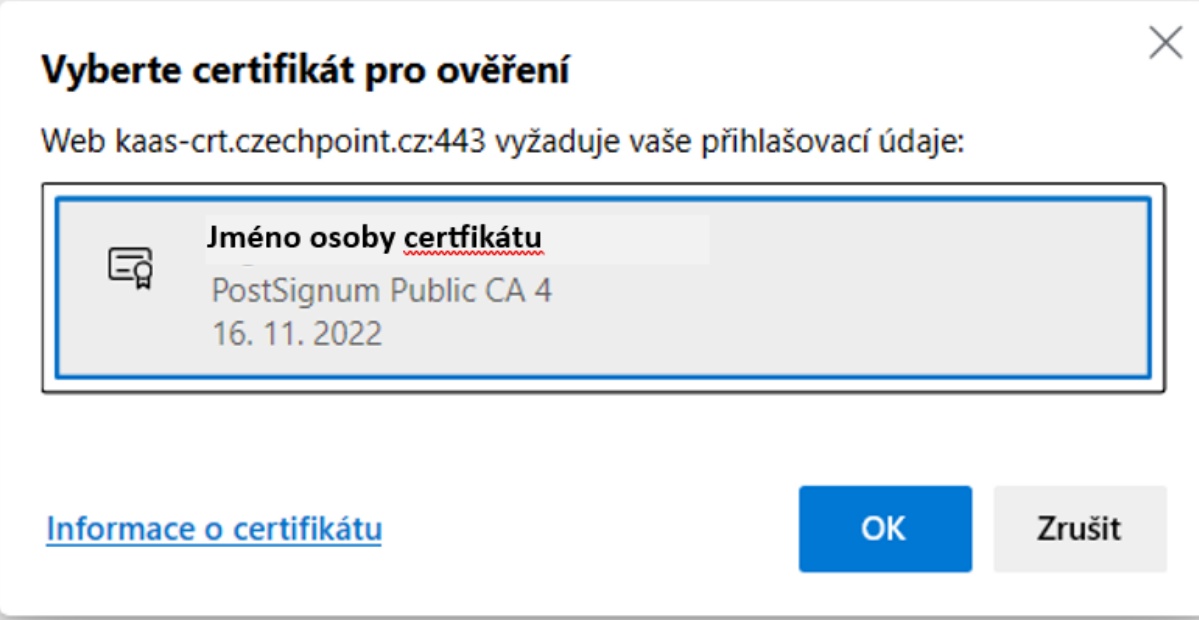

Po potvrzení tlačítkem OK se zadají údaje pro přihlášení do DMVS – zadá se přihlašovací jméno a heslo (stejné jako do Czechpointu)

## Digitální a informační

agentura

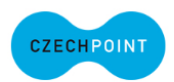

## Přihlášení do systému: Informační systém digitální mapy veřejné správy

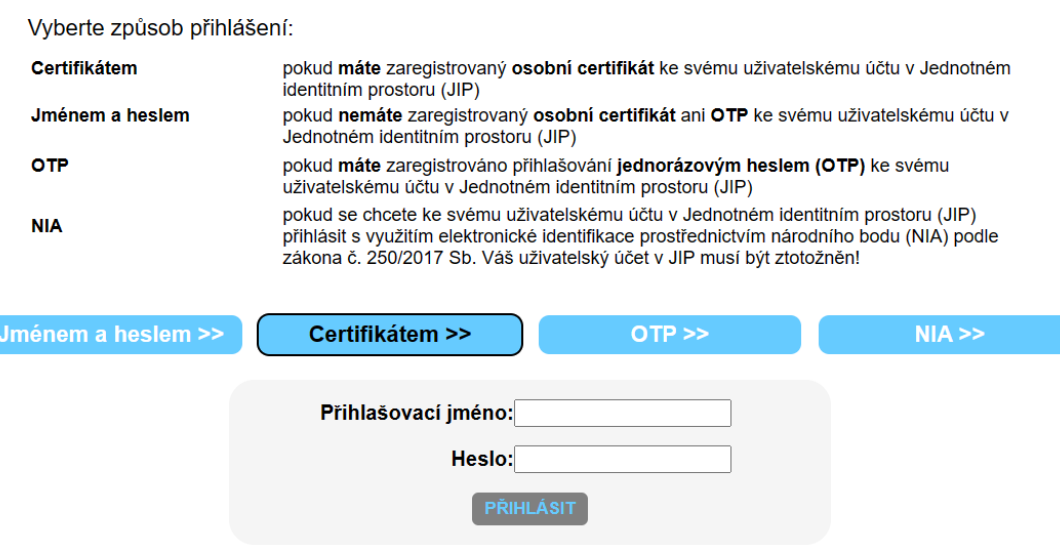

Správu uživatelských účtů v JIP provádí Váš lokální administrátor na adrese https://www.czechpoint.cz/spravadat/.

Prohlášení o zpracování Vašich osobních údajů.

Po přihlášení se postupuje podle připojeného návodu v dopise od ČÚZK

<https://www.cuzk.cz/DMVS/Portal-DMVS/Postup-registrace-a-dalsich-cinnosti-v-Portalu-DMV.aspx>

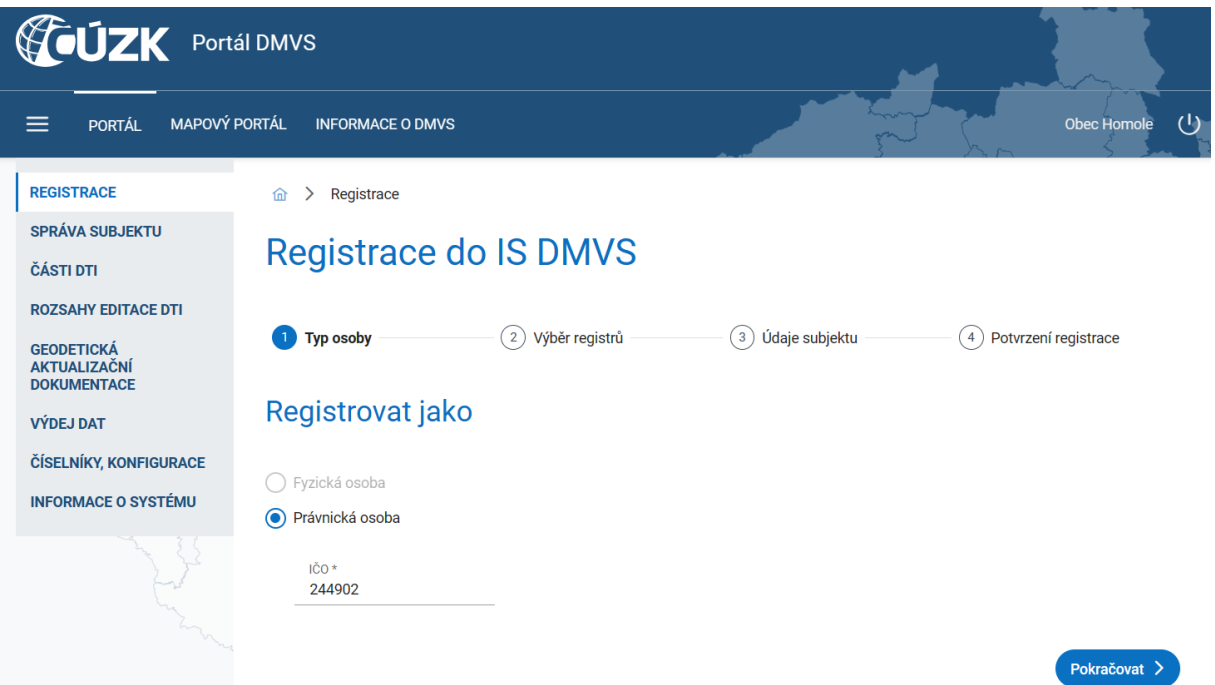

Po dokončení registrace přijde dopis do datové schránky obce o potvrzení registrace.

## ČESKÝ ÚŘAD ZEMĚMĚŘICKÝ A KATASTRÁLNÍ ODBOR SPRÁVY DMVS A RÚIAN

Pod sídlištěm 1800/9, Kobylisy, 182 11 Praha 8<br>IČ: 00025712, tel: 284 041 111, fax: 284 041 204, e-mail: cuzk@cuzk.cz, ID DS: uuaaatg

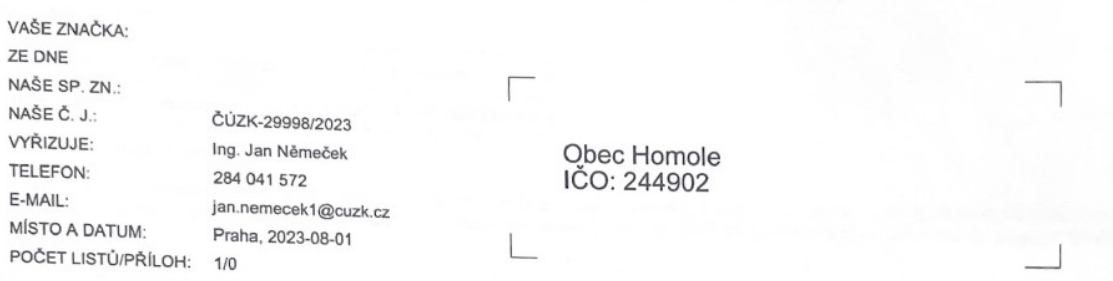

## Potvrzení registrace do Registru subjektů IS DMVS

Český úřad zeměměřický a katastrální (ČÚZK) tímto potvrzuje, že osoba Obec Homole byla dne<br>1. 8. 2023 úspěšně registrována pod identifikačním číslem SUBJ-00000833 do Informačního<br>systému digitální mapy veřejné správy (IS D

Tato zpráva byla vygenerována automaticky na základě události v systému – nové registrace<br>subjektu do Registru subjektů IS DMVS. V případě, že registraci neprovedla osoba oprávněná<br>jednat za příslušný subjekt, oznamte to Č

Děkujeme za Vaši součinnost.

Ing. Jiří Formánek ředitel odboru správy DMVS a RÚIAN